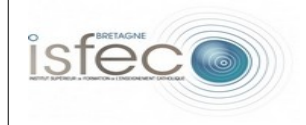

## **Les équipements numériques au service de l'éducation.**

- Fiche de présentation -

| <b>Equipement: Audacity</b>                                                                                                    |                                                                                                    | Matériel | Logiciel |
|----------------------------------------------------------------------------------------------------|----------------------------------------------------------------------------------------------------|----------|----------|
|                                                                                                    |                                                                                                    |          | X        |
| Illustration:                                                                                                    | Principales fonctionnalités :                                                                                                    |          |          |
|                                                                                                    | Il permet la transformation et le mixage<br>audio, le montage sonore, la production<br>d'effets et de filtres multiples, une large<br>manipulation de fichiers aux différents<br>formats |          |          |
| Usages en formation:                                                                                                    |                                                                                                    |          |          |
| C'est un logiciel de traitement de son. Il permet d'éditer de nouveaux fichiers sonores.                                                                                                    |                                                                                                    |          |          |
| Usages envisageables en classe <sup>1</sup> :                                                                                                    |                                                                                                    |          |          |
| Enregistreur de voix.<br>La possibilité de combiner une multitude infinie de documents sonores (Production inédite<br>qui peut faire émerger de la créativité, de l'imagination).<br>Présenter un document avec des effets sonores (Rires, applaudissements).<br>Une gestion du réglage sonore.<br>٠<br>Une gestion temporelle du document sonore.                                                                                                    |                                                                                                    |          |          |
| Pertinence pédagogique (quelles plus-values pédagogiques peut-on en attendre ?) :                                                                                                    |                                                                                                    |          |          |
| Générer un autre son au premier ou second plan du document sonore (Bruit, silence, sifflet).<br>$\bullet$<br>Travail sur l'effet sonore (Amplification, modifier la hauteur, le tempo, mettre de l'écho,<br>$\bullet$<br>réverbération, modification de la dimension mélodique (Aigu, grave), inversion).<br>Travail sur le son en lui-même.<br>۰<br>Travail avec du matériel adapté, le casque par exemple. Il est possible de mettre du son<br>$\bullet$<br>uniquement dans l'oreille droite, uniquement dans l'oreille gauche, ou dans les deux. |                                                                                                    |          |          |

<span id="page-0-0"></span><sup>1</sup> *Expression générique à prendre au sens large en recouvrant les usages professionnels chez les enseignants.*